## **BAS/MYENROLL QUICKSTEPS**

Non- IOI Locations **August 2016** 

# **[WWW.BOSTONCATHOLICBENEFITS.ORG](http://www.bostoncatholicbenefits.org/) HOME PAGE**

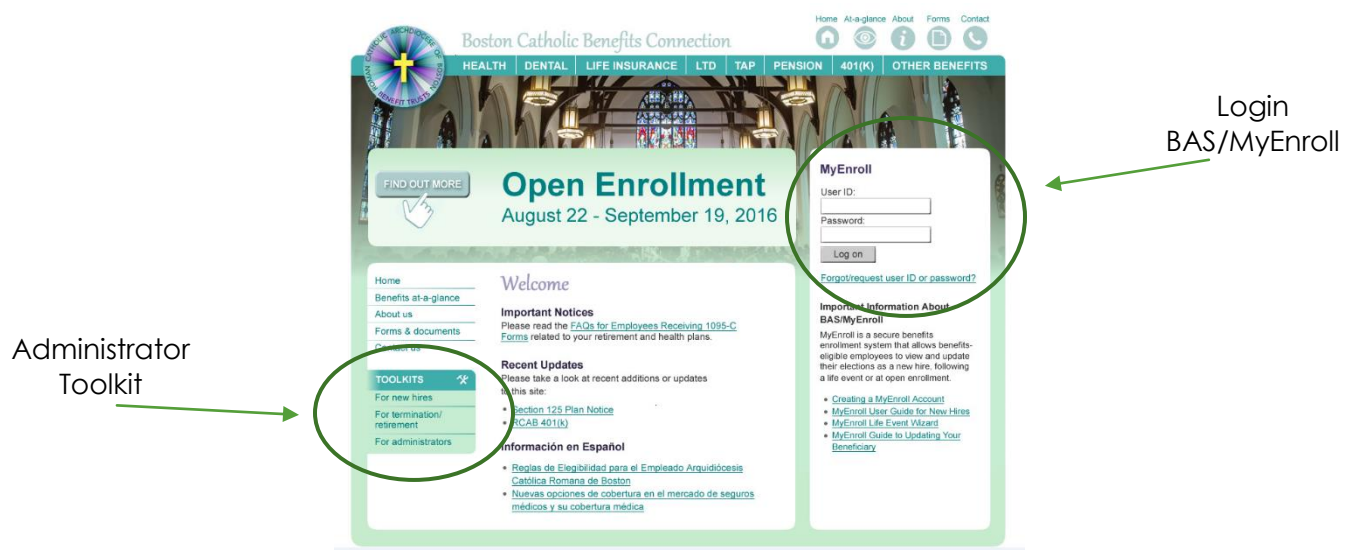

## **BAS/MYENROLL**

Top Navigation Menu

- 1. Employee Tab Add/terminate employees, view employee, edit employees' personal information, view employee coverage
- 2. Administrators n/a
- 3. Compliance PPACA
- 4. Billing View Monthly Invoices

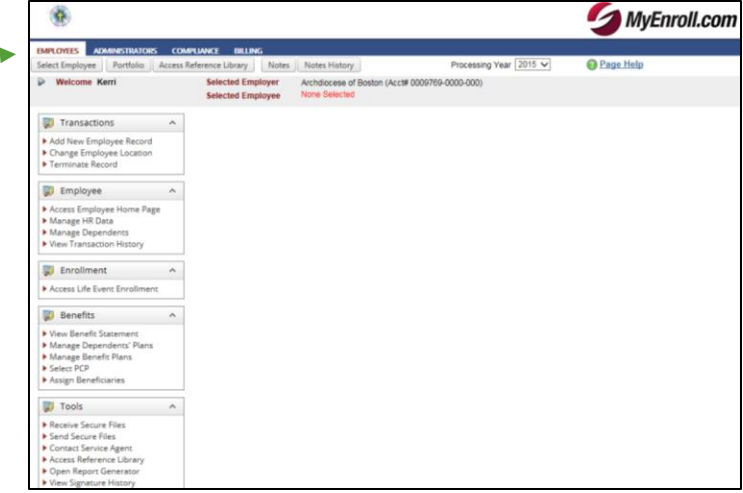

Select Employee (top left of screen) = Search for an Employee

#### **NEW HIRES**

- In MyEnroll, click the "Employees" tab on the top menu
- Click "Add new Hire Employee Record" under Transactions on the left menu
- Click "Add New Employee" and follow prompts

\*Disregard the screen with red text titled Enrollment Kit Preparations and click "Save and Next" to continue

- Click "Approve"
- Employee has 30 days from date of hire to log into MyEnroll to make benefit elections

#### **TERMINATIONS**

- In MyEnroll, click the "Employees" tab on the top menu
- Click "Terminate Record" under Transactions on the left menu
- Select an employee and enter required fields Termination date should be the last day of the month
- All coverages will terminate in MyEnroll as of the last day of the month

MyEnroll sends change files to the carriers (Tufts Health Plan, Delta Dental and CVS/Caremark) once per week. This includes changes to employee personal information (address changes) and coverage changes (enrollments, terminations, dependent additions/terminations).

## **SALARY UPDATES**

- In MyEnroll, click the "Employees" tab on the top menu
- Click "Select Employee" to search for an employee
- Click the employee's name to view their Employee Home Page
- Click "Edit" next to the salary amount
- Click "Add New Salary"
- Enter the new salary and effective date
- Click "Save"

If you enter an Effective Date prior to date you enter the change, your next invoice will reflect either retro debits or credits depending on whether the new salary was higher or lower than the prior salary. Our Life/Long-Term Disability carrier requires an annual update of salaries, so interim updates throughout the year are not required at this time.